## **Issues**

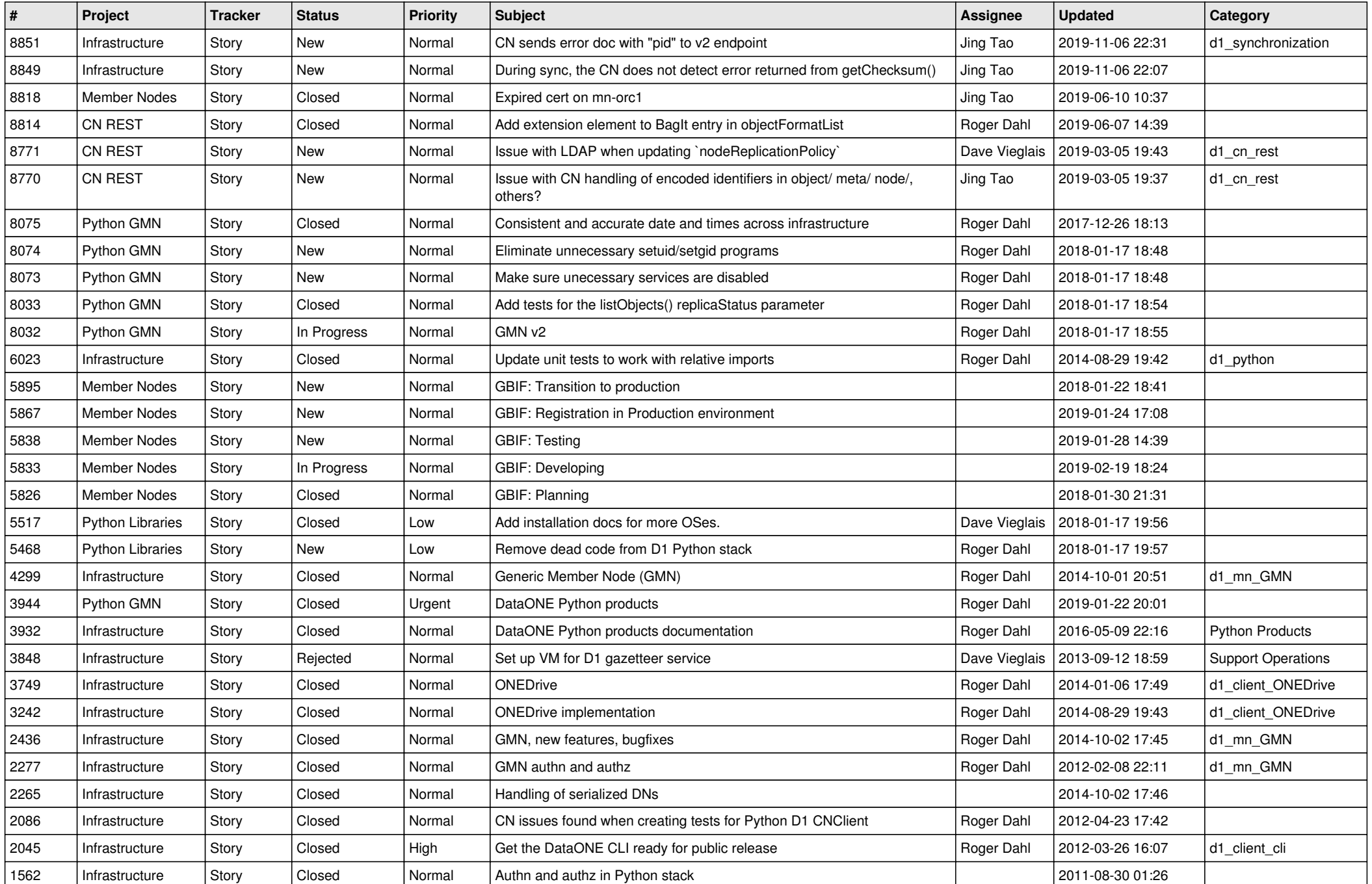

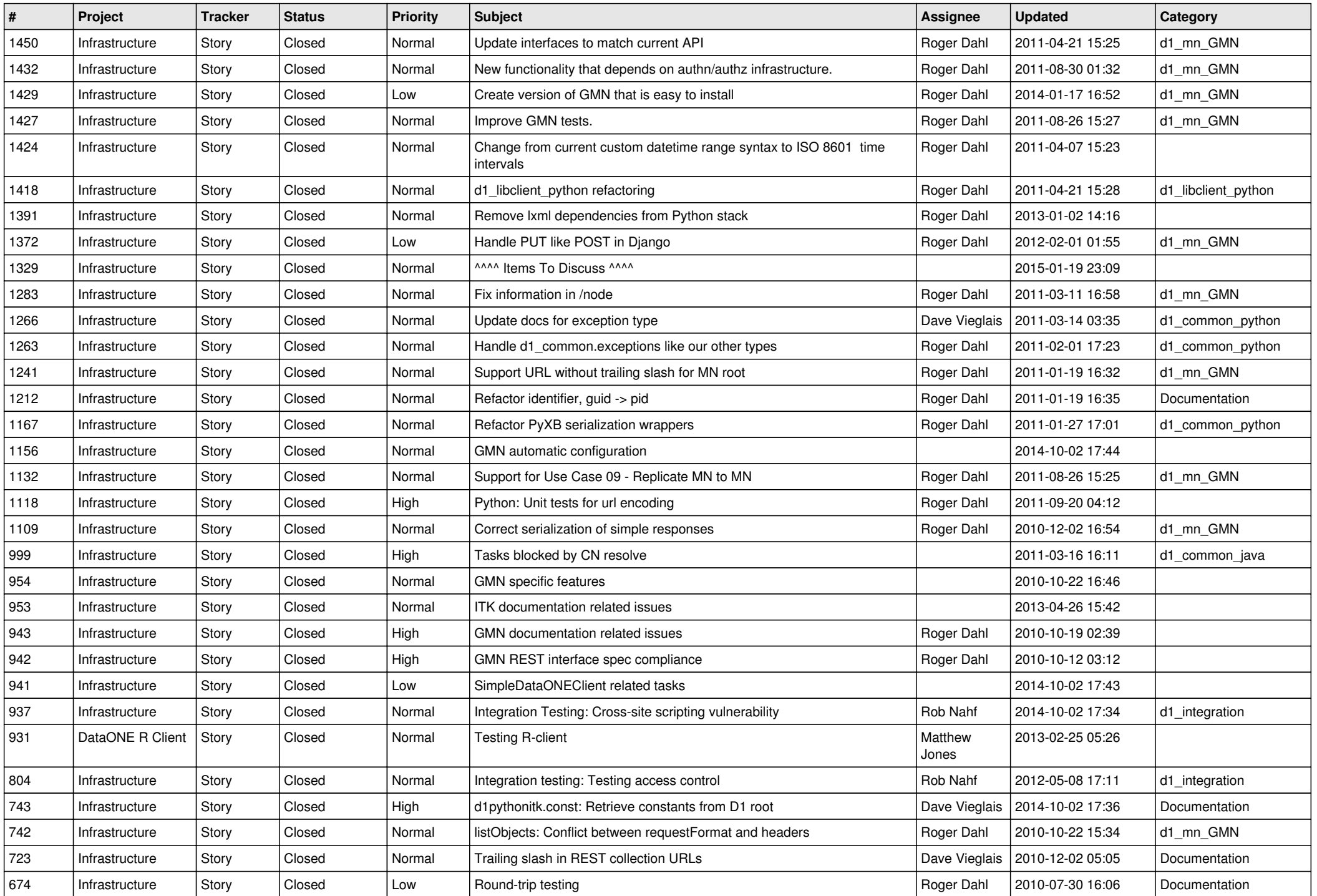

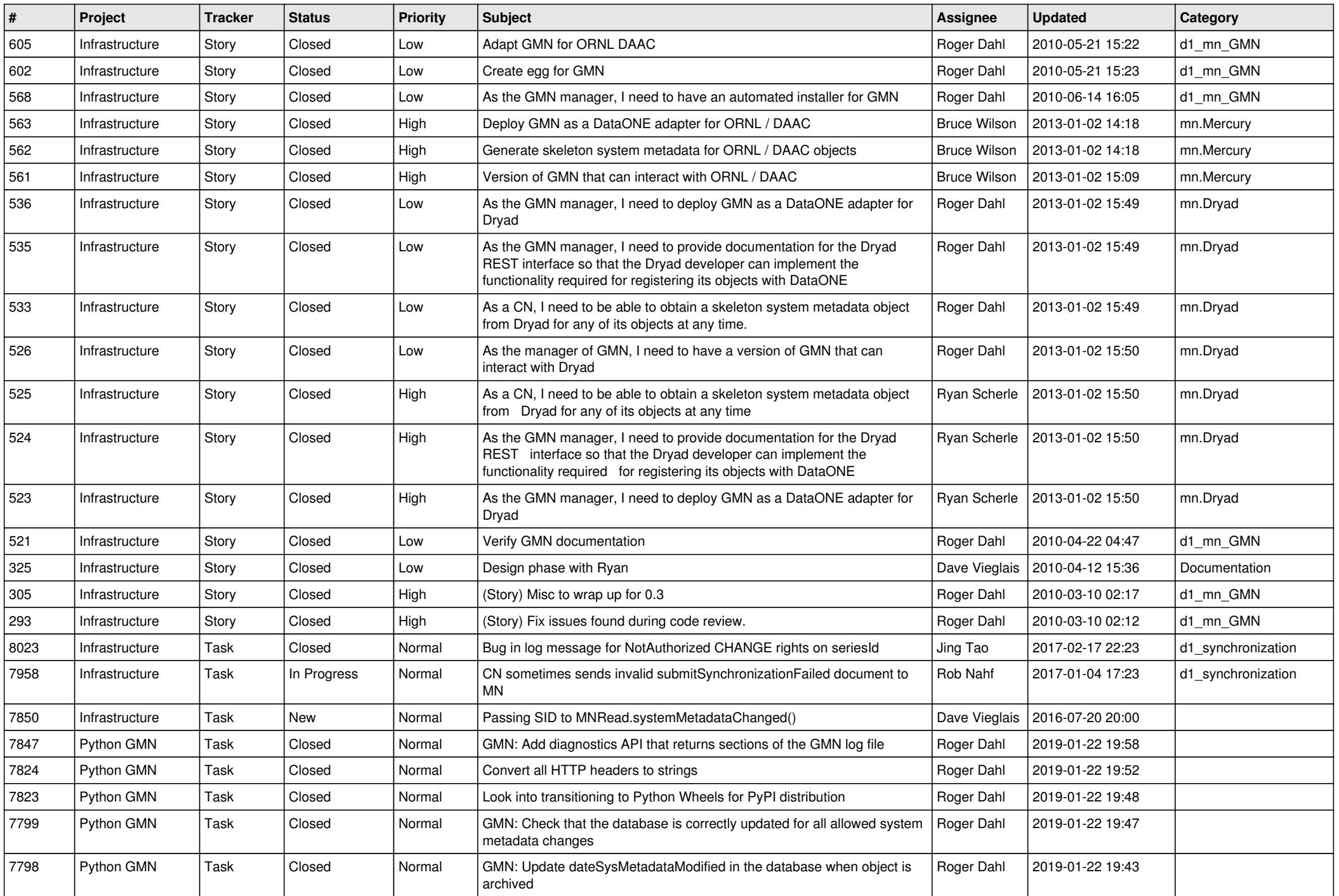

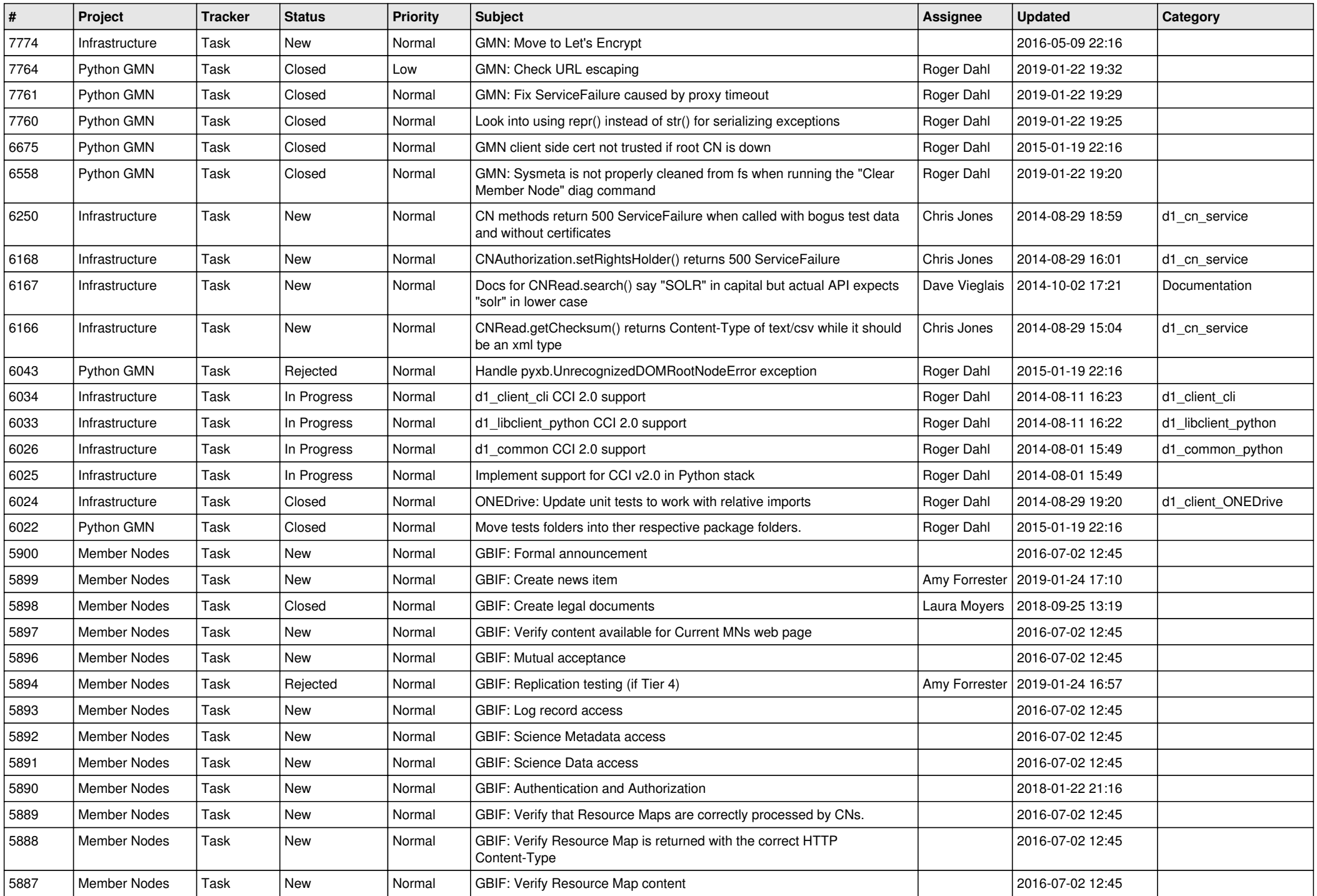

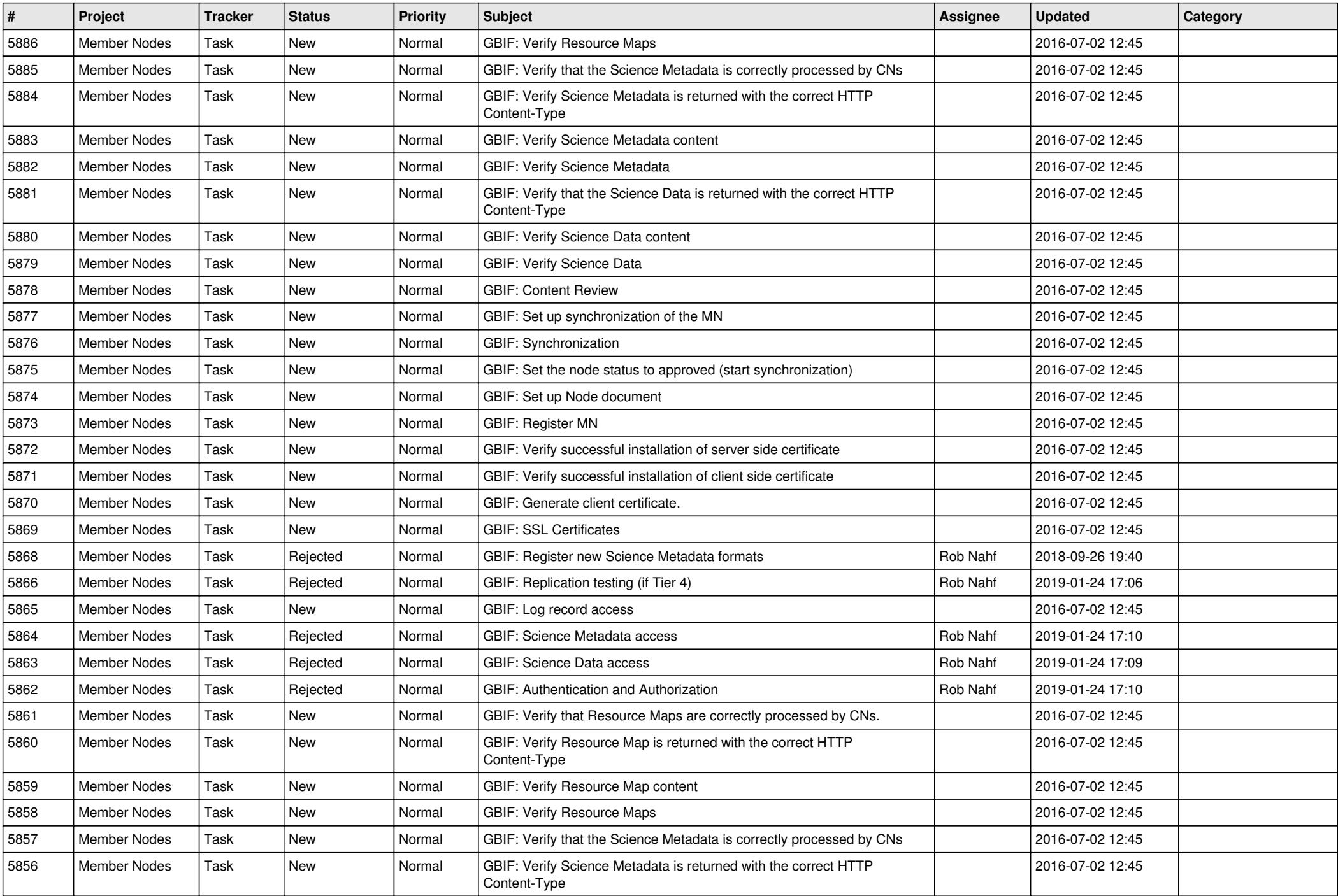

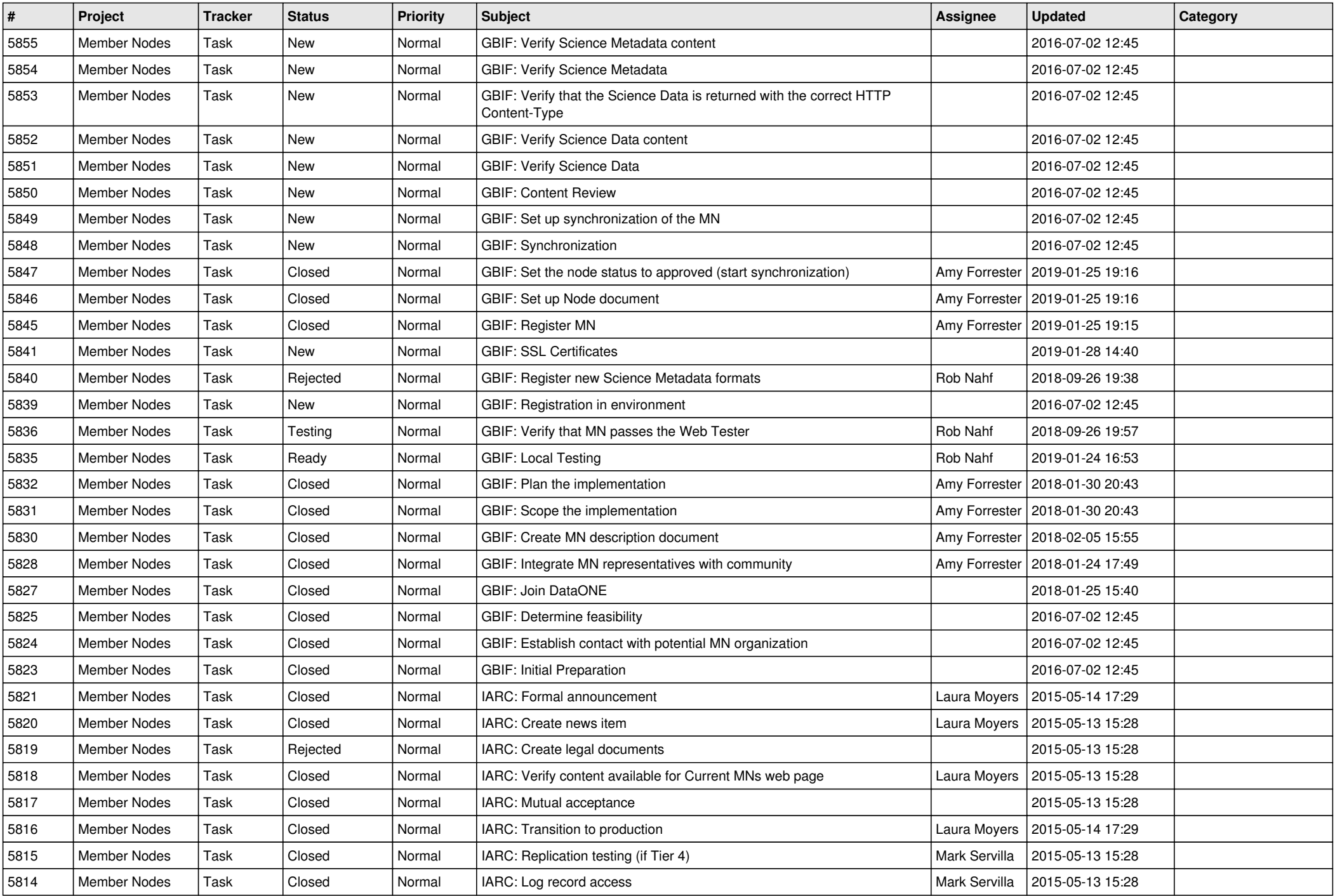

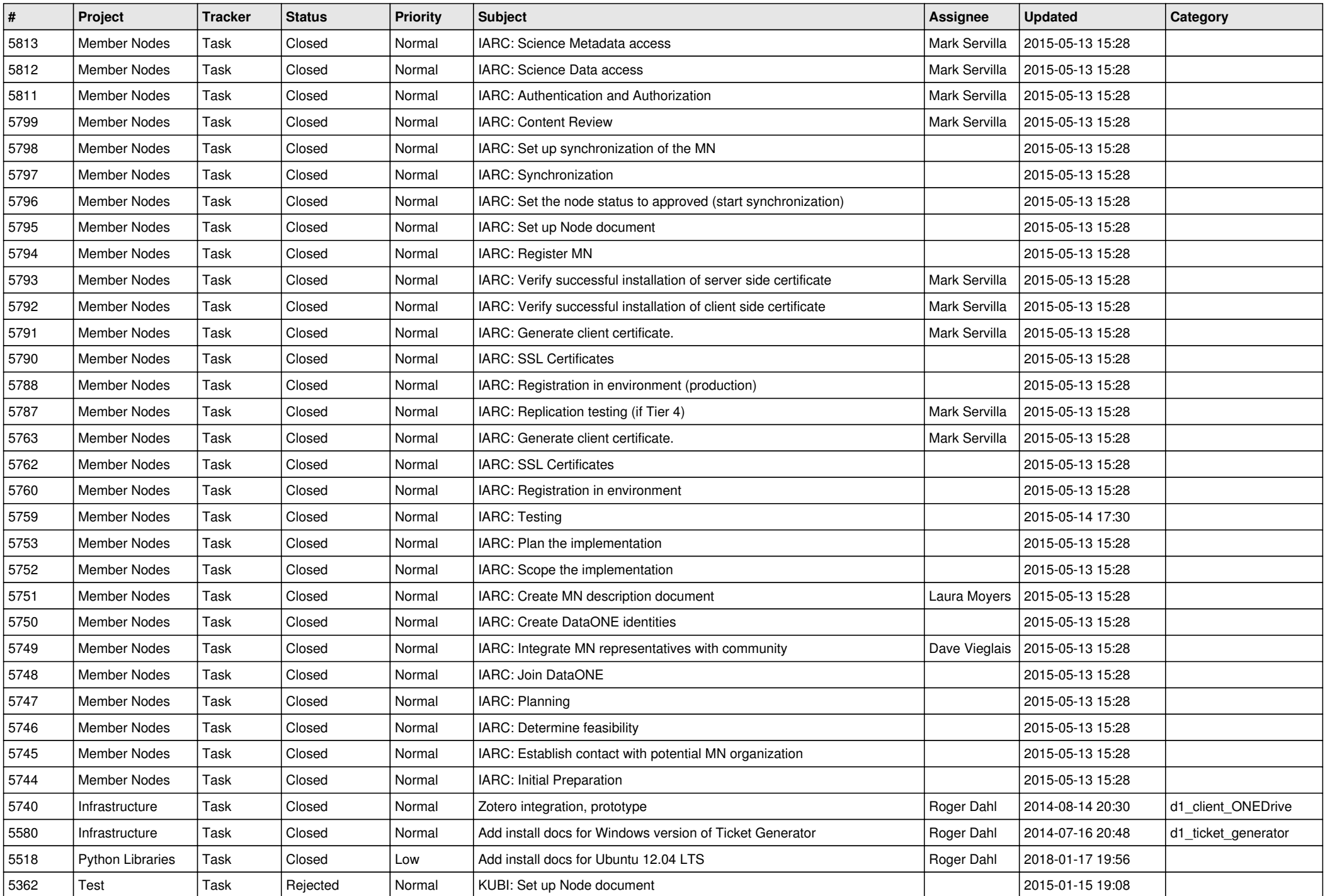

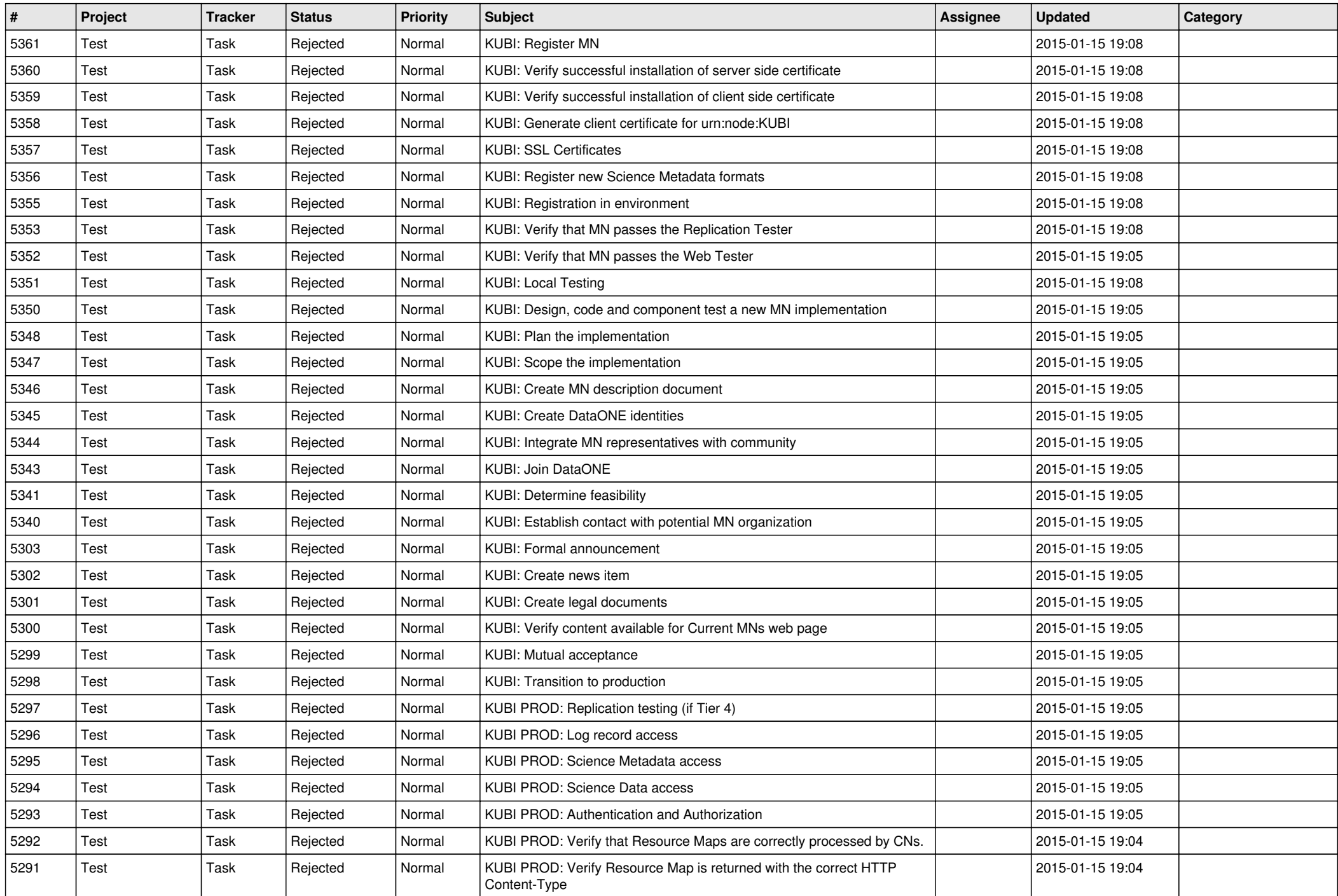

![](_page_8_Picture_492.jpeg)

![](_page_9_Picture_503.jpeg)

![](_page_10_Picture_492.jpeg)

![](_page_11_Picture_492.jpeg)

![](_page_12_Picture_521.jpeg)

![](_page_13_Picture_492.jpeg)

![](_page_14_Picture_496.jpeg)

![](_page_15_Picture_492.jpeg)

![](_page_16_Picture_195.jpeg)

**...**